# **Foreman - Bug #11830**

# **Different results when adding a parameter override from a hostgroup vs puppet class directly**

09/15/2015 11:29 AM - Michael Palmer

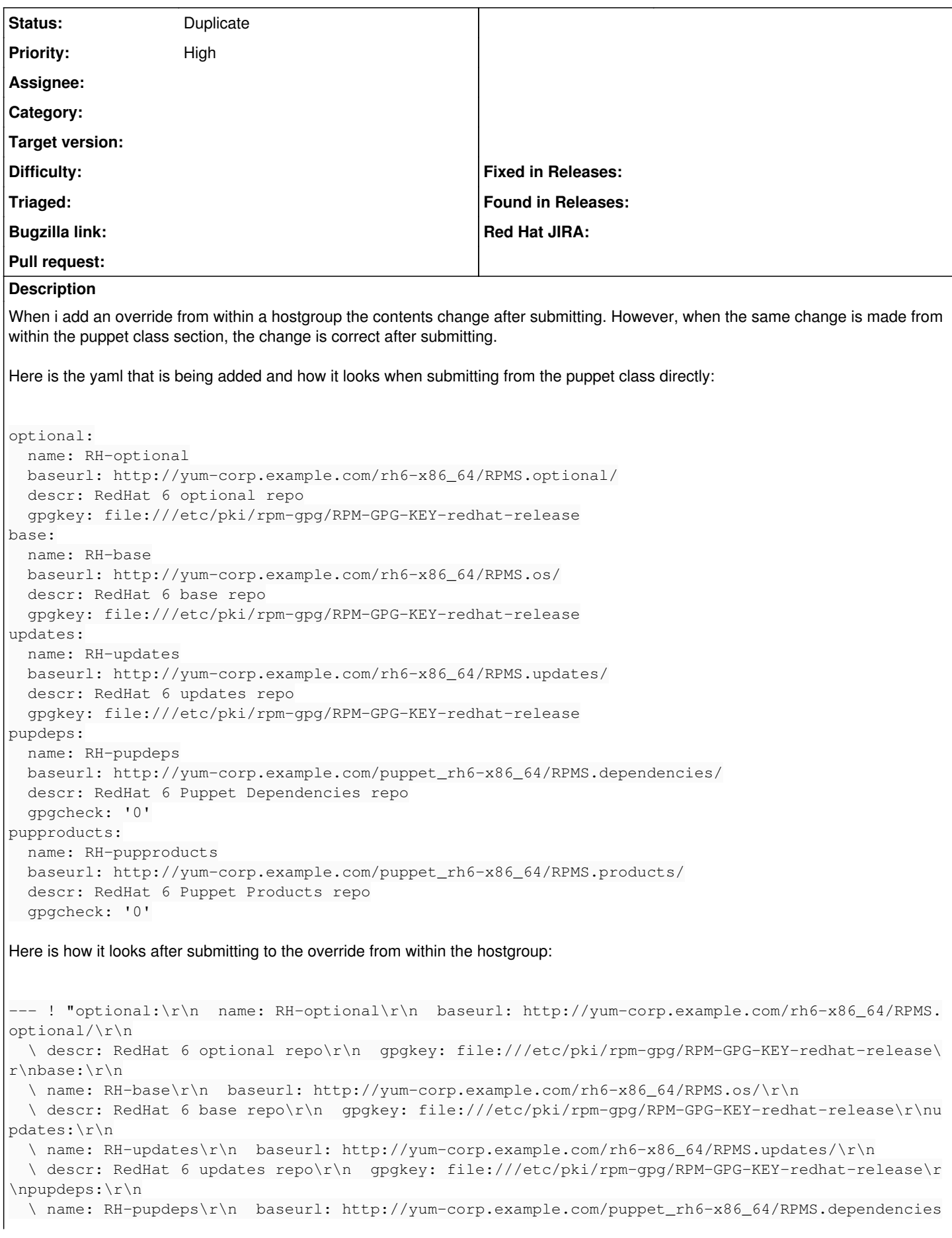

```
\sqrt{r}\n
    \ descr: RedHat 6 Puppet Dependencies repo\r\n  gpgcheck: '0'\r\npupproducts:\r\n
    \ name: RH-pupproducts\r\n  baseurl: http://yum-corp.example.com/puppet_rh6-x86_64/RPMS.products
/\langle r \ranglen
    \ descr: RedHat 6 Puppet Products repo\r\n  gpgcheck: '0'\r\n\r\n...\r\n"
```
#### **Related issues:**

Is duplicate of Foreman - Bug #11375: Smart class parameters turn YAML to str... **Closed 08/16/2015**

#### **History**

## **#1 - 09/15/2015 11:35 AM - Michael Palmer**

Katello 2.3 Foreman 1.9.1

# **#2 - 09/15/2015 01:52 PM - Michael Palmer**

This is also happening from the host level. If i select an individual host and edit the parameters on a single host, the outcome is the same as making changes from the hostgroup.

However, there is an added issue as i can't delete the override from the host level. I have to remove it from within the puppet class page.

# **#3 - 09/22/2015 12:49 PM - Eric Helms**

*- Project changed from Katello to Foreman*

#### **#4 - 09/22/2015 01:01 PM - Daniel Lobato Garcia**

*- Priority changed from Normal to High*

#### **#5 - 09/23/2015 03:09 AM - Dominic Cleal**

*- Is duplicate of Bug #11375: Smart class parameters turn YAML to string when using a multi line yaml added*

# **#6 - 09/23/2015 03:10 AM - Dominic Cleal**

*- Status changed from New to Duplicate*

Thanks for the report. This is unfixed but is being tracked under the ticket [#11375.](https://projects.theforeman.org/issues/11375) Regarding deleting of overrides, this should be fixed in Foreman 1.9.2 via  $#11807$ , released yesterday.